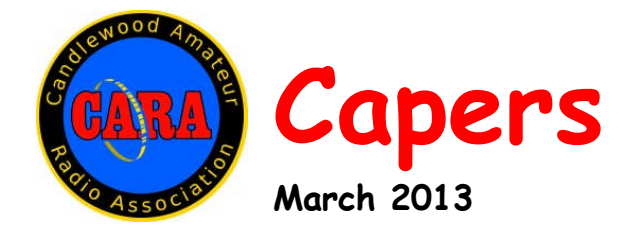

**Candlewood Amateur Radio Association - Post Office Box 3441 - Danbury, CT** Visit us on the Web at **www.CaraRadioClub.org**

> **President – Roger Strong – KB1NYY – phone- 203-794-1665 Vice President – John Will – KB1LYP- phone - [203-270-0475](http://www.cararadioclub.org/) Secretary – Bill Thoren – N1TIW - Phone – 203-744-5138 Treasurer – Bill Webb – W1AFX - phone - 203-775-0536**

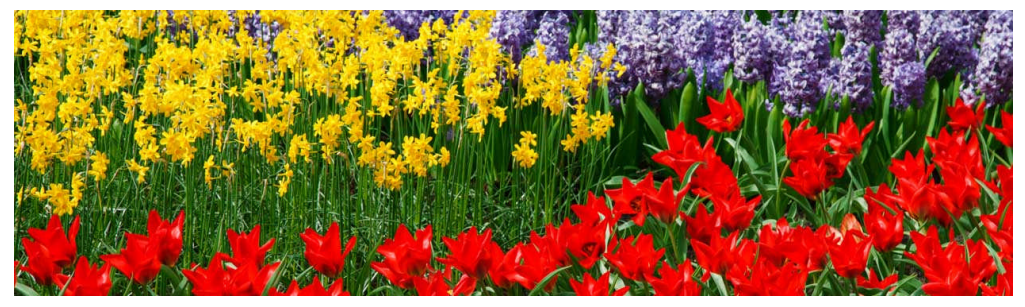

*Friday, March 8, 8 p.m. @ Stony Hill Fire Station*

# CARA Minutes…

## **CARA Meeting February 15, 2013**

*(Note: our regular meeting had been postponed from February 8, 2013 due to a snowstorm)*

CARA President Roger Strong, KB1NYY, called the meeting to order with 12 members and guests present.

The Treasurer's report of \$10,501.22 was accepted.

The Secretary's report as published in the Capers was accepted.

Program Chairman Roger Mitchell, NG1R, presented the program for the evening about logging programs.

Why use a logging program? Do you still send/receive QSL cards and do you use more than one program?

A fair number of the members present use one or more logging programs so a lively discussion developed.

Specific programs that came up included DX for Windows, N1MM (used by Roger, NG1R, Joe, AB1DO and Harlan, W1QH), Cabrillo (a number of contests require reporting in this format), ADIF, Ham Radio Deluxe, WriteLog (good for contests because it sets up the format so you just plug in the information) and DX Lab Suite ("Liked" by AB1DO but he noted that you are required to interface your radio to the program).

As usual there are lots of options so you need to assess your needs and try out the free version before plunking down the big bucks.

1

Some final observations: The majority of these programs are Windows based not Apple or Linux, but if you must, MacLogger runs on Macintosh and the Ubuntu Xlog works with Linux. DX for Windows tracks the sunset line (gray line) to help pick the best band for good propagation. Also don't overlook the Logbook of the World (LoTW) from the ARRL. LoTW is sort of a clearinghouse for ARRL contests and awards so it's a good idea to choose a logging program that can easily import information to LoTW.

Thanks to Roger for leading this discussion. You're next. Do you have something that could be worked up into a program? Let Roger know about it. Thanks.

William Keller, KB1VIS, from the Northville Amateur Radio Association was at the meeting and brought up the idea of CARA and NARA getting together for a combined event, perhaps Field Day. Right now it is in the talking stage, more to follow.

After a short break we went on to the business part of the meeting.

Membership Chairman Carl Braun, W1ZGZ, reported on his efforts to publicize CARA to the general public and to area Amateur Radio operators. He will be contacting Ham operators directly and developing print, radio and TV spots. He has some "CQ" and "QSL" post cards that can be pinned up where you work or play.

There was no formal Repeater Committee report but we did discuss an outside offer to host our Echo Link service until we can install something at our own repeater site. The food and publicity for Field Day are well in hand but we are looking for leaders for the operating positions.

The Hamfest is further down the road but we need someone to cover this, our main fundraising event.

The meeting was adjourned at 9:45 PM

*-- Bill Thoren, N1TIW, Secretary*

### **FCC Proposes More Spectrum at 5 GHz for Unlicensed Broadband**

On February 20, the FCC released a Notice of Proposed Rulemaking (NPRM) in ET Docket No. 13-49, seeking to revise the Part 15 rules governing unlicensed national information infrastructure (U-NII) devices in the 5 GHz band. These devices presently operate in the frequency bands 5.15-5.35 GHz and 5.47-5.825 GHz. They use wideband digital modulation techniques to provide a wide array of high data rate mobile and fixed communications for individuals, businesses and institutions. Slightly different rules apply to 5.825-5.85 GHz.

Among the changes being proposed are two additional bands totaling 195 MHz for unlicensed operation: 5.35-5.47 GHz and 5.85- 5.925 GHz.

The Amateur Radio Service has a secondary allocation at 5.65-5.925 GHz, including an Amateur Satellite Service uplink allocation of 5.65-5.67 GHz and a downlink allocation of 5.83-5.85 GHz. *(Excerpt/ ARRL Letter)*

## **Ferreting out noise sources**

### *By Dan Romanchik, KB6NU*

About three months ago, I put up a 20m antenna—an end-fed, half-wave antenna (http://www.kb6nu.com/kb6nu-finally-builds-anend-fed-half-wave-antenna/). Right off the bat, I was flummoxed by the high noise level. It was nearly S9, obliterating all but the strongest signals.

The strange thing about this noise was that I was only experiencing it on 20m, and only using this antenna. If I switched to my 40m dipole, the noise dropped back to the S1 - S2 noise level that I usually experience here. (Yes, I know. I'm r[eally lucky to have such a low noise level](http://www.kb6nu.com/kb6nu-finally-builds-an-end-fed-half-wave-antenna/)

2

#### here.)

It didn't really make any sense to me that this antenna would be so susceptible to noise while my other antennas weren't, but I just couldn't come up with any other explanation. I was not experiencing any noise on any of the other bands, after all. Sometimes 40m is so quiet here that I check to make sure that the antenna is connected to the radio.

As luck would have it, I stumbled upon the noise source a couple of days ago. I had taken the laptop I normally use in the shack somewhere one day last week, and when I returned it to the shack that evening, I switched the rig over to 20m before connecting the power supply back to the laptop. No noise! When I plugged the power supply into the laptop, the noise jumped up to S9 again. The problem noise source was found!

I posted about my experience to my blog and to the HamRadioHelpGroup

(http://groups.yahoo.com/group/HamRadioHelp Group/). Mark, K5LXP, one of the gurus on HRHG, advised me to throw the main circuit breaker in order to determine if it was something inside the house generating the noise. Bob, K0NR, commented on my blog post, "I have found that flipping off circuit breakers in my house is a good first step to try [and find a noise source. Usually ticks off the](http://groups.yahoo.com/group/HamRadioHelpGroup/) family, but what the heck :-)" Either of these methods will help you determine if a noise source is inside or outside of your house.

I'm still thinking that the way my antenna is positioned may have something to do with its picking up the noise generated by the power supply. I plan to play around with the positioning of the antenna once the snow melts and see if that makes any difference. Until then, I can work 20m with the power supply disconnected and run the laptop off the battery.

So, the next question you might ask is how does the antenna work? It seems to be putting out a very good signal. One evening last week, I worked several DX stations, including 6W/HA0NAR in Senegal. It's not a beam, but

I'm pretty happy with it.

*When he's not worrying about his signal-tonoise ratio, Dan, KB6NU publishes the "No-Nonsense" series of amateur radio license study guides. The latest in this series is the No-Nonsense Extra Class License Study Guide. For more information, go to KB6NU.Com or email cwgeek@kb6nu.com.*

====================================

## **Welc[ome to New/Renewe](http://us.mc1843.mail.yahoo.com/mc/compose?to=cwgeek@kb6nu.com)d Members…**

Here are some new (and new-ly re-registered) members of CARA. Welcome aboard!

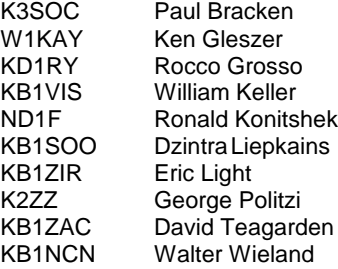

## **Eastern VHF/UHF/Microwave Conference**

The 39<sup>th</sup> annual Eastern VHF/UHF/Microwave Conference will be held April 26-28, 2013, at the Baymont Inn and Suites, 20 Taylor Street, Manchester CT.

Advance room rates start at \$69.99. The meeting is sponsored by the North East Weak Signal Group (NEWS). The program will include presentations, a banquet, swap 'n sell, auction, test lab and more.

For additional information, please go to www.newsvhf.com or email map1@mapinternet.com.

3

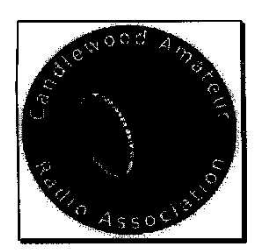

# **Candlewood Amateur Radio Association** P.O. Box 3441, Danbury CT 06813

ń.

# 2013 Membership/Dues Application

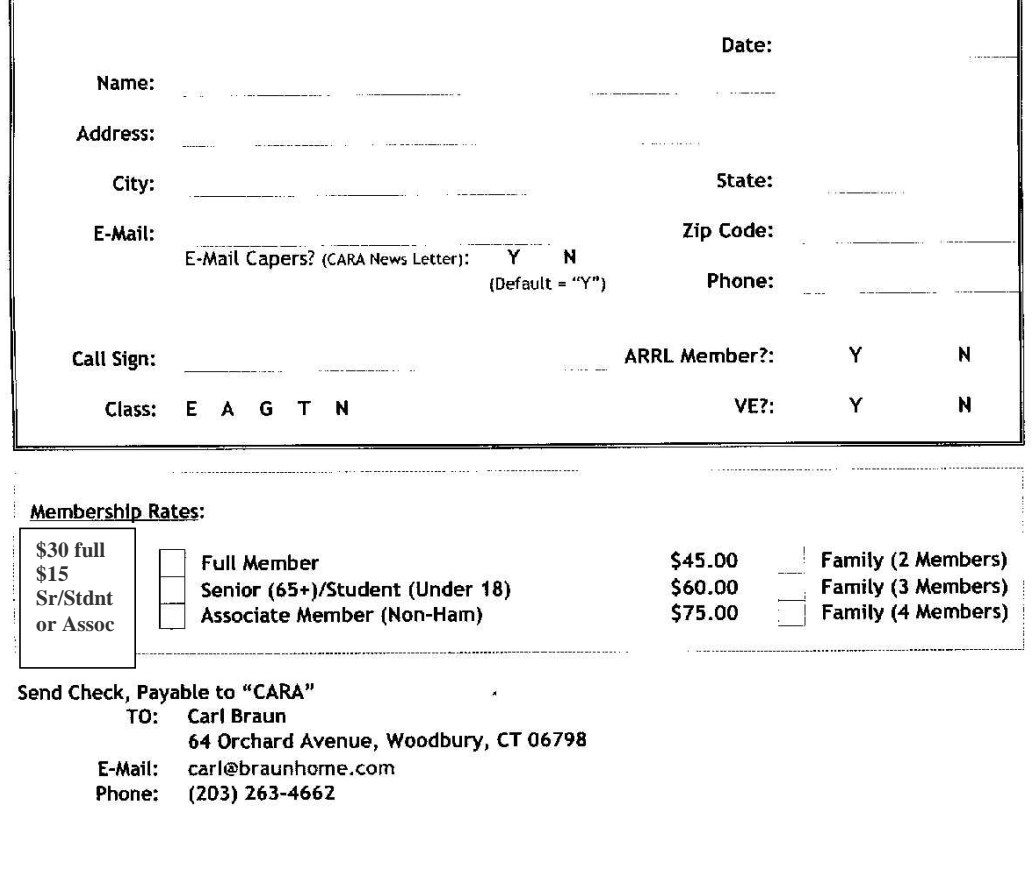